# Package 'hydropeak'

March 11, 2022

<span id="page-0-0"></span>Type Package

Title Detect and Characterize Sub-Daily Flow Fluctuations

Version 0.1.1

Description An important environmental impact on running water ecosystems is caused by hydropeaking - the discontinuous release of turbine water because of peaks of energy demand. An event-based algorithm is implemented to detect flow fluctuations referring to increase events (IC) and decrease events (DC). For each event, a set of parameters related to the fluctuation intensity is calculated. The framework is introduced in Greimel et al. (2016) ``A method to detect and characterize sub-daily flow fluctuations''  $\langle \text{doi:10.1002/hyp.10773} \rangle$  and can be used to identify different fluctuation types according to the potential source: e.g., sub-daily flow fluctuations caused by hydropeaking, rainfall, or snow and glacier melt. This is a companion to the package 'hydroroute', which is used to detect and follow hydropower plant-specific hydropeaking waves at the sub-catchment scale and to describe how hydropeaking flow parameters change along the longitudinal flow path as proposed and validated in Greimel et al. (2022).

License GPL-2

Encoding UTF-8

LazyData true

RoxygenNote 7.1.2

**Depends**  $R (= 4.1.0)$ 

**Suggests** rmarkdown, knitr, test that  $(>= 3.0.0)$ , data.table

Config/testthat/edition 3

Imports utils, parallel

VignetteBuilder knitr

NeedsCompilation no

Author Bettina Grün [cre, ctb] (<<https://orcid.org/0000-0001-7265-4773>>), Julia Haider [aut], Franz Greimel [ctb] (<<https://orcid.org/0000-0002-8000-1227>>)

Maintainer Bettina Grün <Bettina.Gruen@R-project.org>

<span id="page-1-0"></span>Repository CRAN Date/Publication 2022-03-11 15:40:10 UTC

# R topics documented:

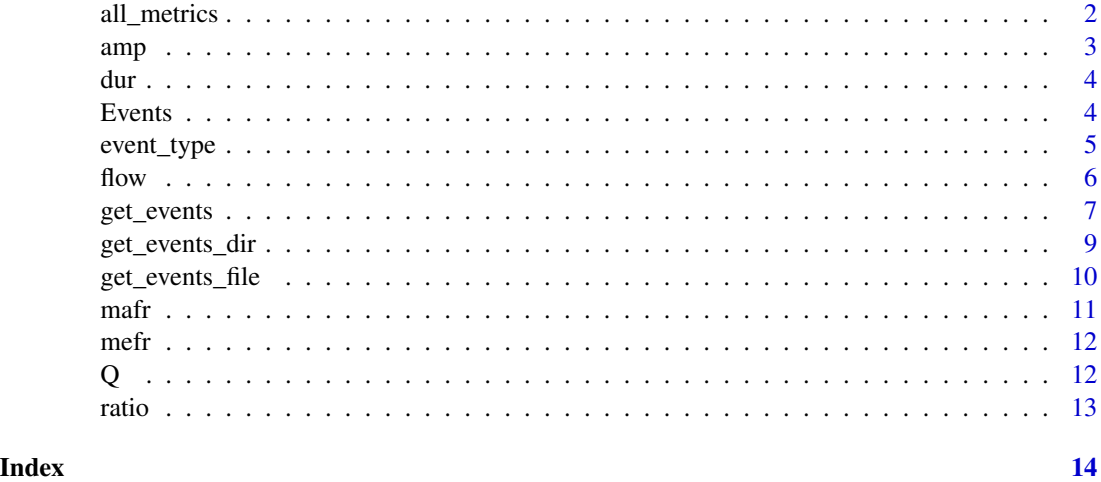

<span id="page-1-1"></span>all\_metrics *Event Based Fluctuation Flow Parameters*

# Description

Given an event with equal flow trend, all metrics implemented in the package hydropeak are computed and combined to a data frame. It includes also an identifier of the gauging station provided by the user and the starting time of the event.

# Usage

all\_metrics(x, id, event\_type)

# Arguments

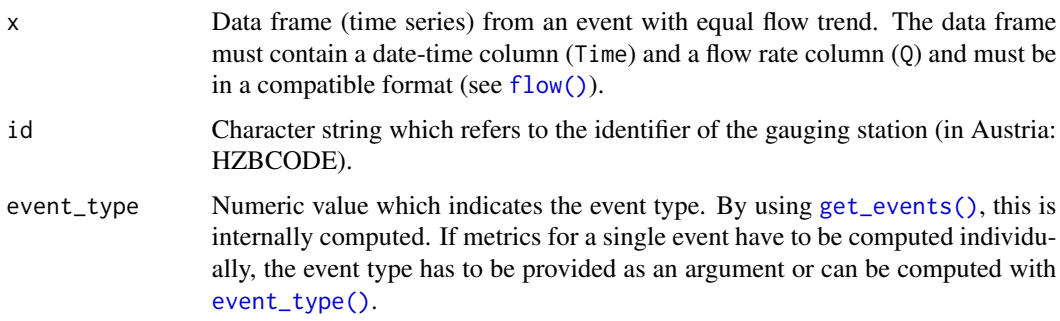

<span id="page-2-0"></span> $\alpha$  amp  $\beta$  3

#### Value

A data frame including all computed metrics, IDs of gauging stations, event type (see [event\\_type\(\)](#page-4-1) for an overview of possible event types), and starting time of an event x. Included metrics are [amp\(\)](#page-2-1), [mafr\(\)](#page-10-1), [mefr\(\)](#page-11-1), [dur\(\)](#page-3-1), [ratio\(\)](#page-12-1).

#### Examples

```
data(Q)
# decreasing event:
Q4 \leq -\text{flow}(Q[3:4, ])all\_metrics(Q4, id = Q$ID[1], event_type = 4)all_metrics(Q4, id = Q$ID[1], event_type = event_type(Q4))
# increasing event:
Q2 <- flow(Q[486:487, ])
all\_metrics(Q2, id = Q$ID[1], event_type = 2)all\_metrics(Q2, id = Q$ID[1], event_type = event_type(Q2))# constant event (at beginning or after NA event):
Q0 <- flow(Q[1:3, ])
all_metrics(Q0, id = Q$ID[1], event_type = 0)
all_metrics(Q0, id = Q$ID[1], event_type = event_type(Q0))
```
<span id="page-2-1"></span>amp *AMP - Amplitude (Metric 1)*

#### Description

The amplitude (AMP, unit:  $m^3/s$ ) of an event is defined as the difference between the flow maximum ( $Q_{max}$ ) and the flow minimum ( $Q_{min}$ ). Given an event with equal flow trend, the amplitude is computed and returned.

#### Usage

 $amp(x)$ 

#### Arguments

x Data frame (time series) from an event with equal flow trend. The data frame must contain a date-time column (Time) and a flow rate column (Q) and must be in a compatible format (see [flow\(\)](#page-5-1)).

#### Value

Returns a positive numeric value which is the difference of  $max(x $Q)$  and  $min(x $Q)$  of an event. If a data frame containing NA flow rates (Q) is given, NA is returned.

<span id="page-3-0"></span>4 Events and the Events of the Events of the Events of the Events of the Events of the Events of the Events of the Events of the Events of the Events of the Events of the Events of the Events of the Events of the Events of

## Examples

```
data(Q)
Q \leftarrow flow(Q[3:4, ])amp(Q)
```
# <span id="page-3-1"></span>dur *DUR - Duration (Metric 4)*

# Description

The duration of an event is specified as the number of consecutive time steps with equal flow trend.

#### Usage

dur(x)

# Arguments

x Data frame (time series) from an event with equal flow trend. The data frame must contain a date-time column (Time) and a flow rate column (Q) and must be in a compatible format. (see [flow\(\)](#page-5-1)).

#### Value

Returns an integer value which is the number of consecutive time steps.

# Examples

```
data(Q)
Q \leftarrow flow(Q[3:4, ])dur(Q)
```
Events *Events*

# Description

A complementary dataset to the flow fluctuation dataset [Q.](#page-11-2) It contains the events and metrics such as computed by [get\\_events\(\)](#page-6-1).

#### Usage

Events

# <span id="page-4-0"></span>event\_type 5

# Format

A data frame with 165 rows and 8 variables:

ID Character string which refers to the identifier of the gauging station (in Austria: HZBCODE)

EVENT\_TYPE Event types are defined as follows:

- 0: Constant event after NA event or constant event as first event in time series
- 1: Constant event after DC
- 2: Increasing event (IC)
- 3: Constant event after IC
- 4: Decreasing event (DC)
- 5: NA event

Time Date-time of event starting point

AMP Amplitude ([amp\(\)](#page-2-1))

MAFR Maximum flow fluctuation rate ([mafr\(\)](#page-10-1))

**MEFR** Mean flow fluctuation rate  $(mefr()$  $(mefr()$ 

DUR Duration ([dur\(\)](#page-3-1))

RATIO Flow ratio ([ratio\(\)](#page-12-1))

<span id="page-4-1"></span>event\_type *Event Type*

# Description

Given a data frame (time series) of equal flow (Q) trend, it is determined whether the flow is increasing or decreasing, constant or if missing values occur. It returns a numeric value which indicates the event type. As the event type is already determined when the change points are computed, this function is mainly used for demonstration purpose or if metrics should be computed individually.

# Usage

```
event_type(x)
```
# Arguments

x Data frame (time series) from an event with equal flow trend. Data frame must contain a date-time column (Time) and a flow rate column (Q) and must be in a compatible format. (see [flow\(\)](#page-5-1)).

# <span id="page-5-0"></span>Value

Returns an numeric value which indicates the event type. Event types are defined as follows:

- 0: Constant event after NA event or constant event as first event in time series
- 1: Constant event after DC
- 2: Increasing event (IC)
- 3: Constant event after IC
- 4: Decreasing event (DC)
- 5: NA event

#### Examples

```
data(Q)
# decreasing event
Q4 \leq -\text{flow}(Q[3:4, ])event_type(Q4)
# increasing event
Q2 <- flow(Q[486:487, ])
event_type(Q2)
```
<span id="page-5-1"></span>

flow *'flow' S3 Class for Flow Rate Time Series*

# Description

The function flow() creates a flow rate time series object which is formatted to be compatible with the functions in the hydropeak package.

# Usage

```
flow(
  x,
  format = "%d.%m.%Y %H:%M",
  tz = "Etc/GMT-1",\text{cols} = c(1, 2, 3),steplength = 15,
 full = TRUE)
validate_flow(x)
```
# <span id="page-6-0"></span>get\_events 7

#### Arguments

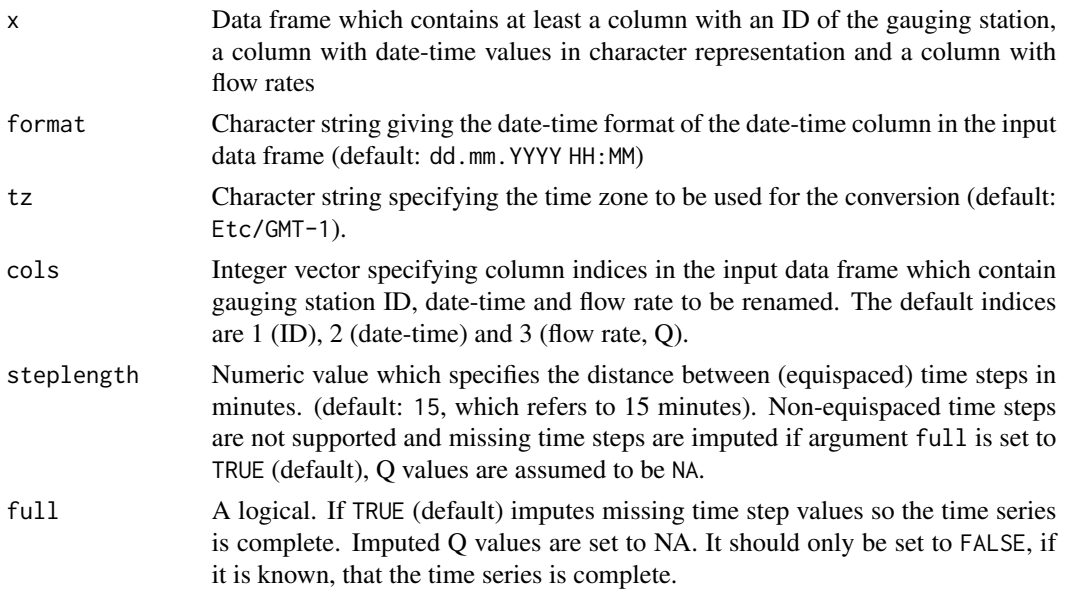

#### Value

Returns a flow object which inherits from data frame (time series). It contains at least a gauging station ID column (ID) converted to character values, a date-time column (Time) converted to class "POSIXlt" (see [base::strptime\(\)](#page-0-0)) and a flow rate column (Q), which is converted to numeric values. The flow() object ensures that input flow fluctuation time series data can be processed with the functions in the **hydropeak** package. Therefore, it is mandatory to provide the correct indices (see argument cols) and the correct date-time format (see argument format) of the input data frame.

#### Examples

data(Q)  $Q \leftarrow \text{flow}(Q)$ 

<span id="page-6-1"></span>get\_events *Flow Fluctuation Events and Metrics*

#### Description

Given a data frame (time series) of stage measurements, all increase (IC) and decrease (DC) events are determined and all metrics implemented in the package **hydropeak** (see all metrics()) are computed and combined to a data frame. Optionally, NA events and constant events can be included. NA events occur due to missing stage measurement values. The beginning of NA events refers to the last measurement with a non-missing Q value. Constant events are events where the Q values stay constant over time. An event is uniquely identifiable through the combination of the event starting time (Time) and the gauging station identifier (ID).

#### <span id="page-7-0"></span>Usage

```
get_events(x, mc.core = 2L, omit.config = TRUE = TRUE, omit.na = TRUE, ...)
```
#### Arguments

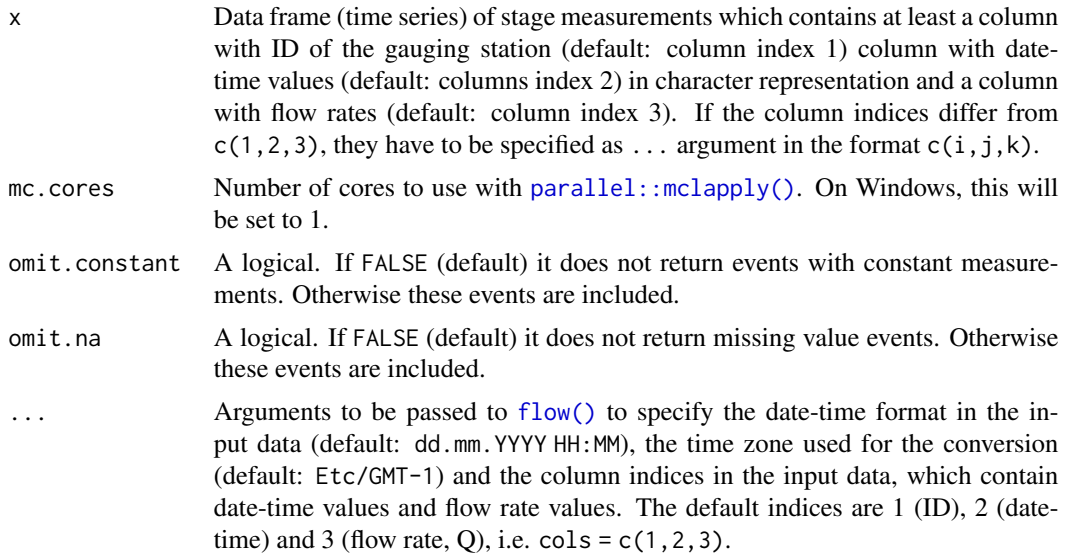

#### Value

A data frame which contains for every event in a given time series all metrics  $(all_metrics(),$  $(all_metrics(),$  $(all_metrics(),$ gauging station ID, event type, and starting time of an event. Included metrics are [amp\(\)](#page-2-1), [mafr\(\)](#page-10-1),  $mefr()$ , [dur\(\)](#page-3-1), [ratio\(\)](#page-12-1). These metrics are only computed for increasing (IC) and decreasing (DC) events. For all other events the values are set to 0 except for flow ratio that is set to 1. Event types are defined as follows:

- 0: Constant event after NA event or constant event as first event in time series
- 1: Constant event after DC
- 2: Increasing event (IC)
- 3: Constant event after IC
- 4: Decreasing event (DC)
- 5: NA event

```
# Data with multiple events and different stations
data(Q)
get_events(Q)
# including constant events
```

```
get_events(Q, omit.constant = FALSE)
```
<span id="page-8-0"></span>

# Description

Given a directory path it calls [get\\_events\\_file\(\)](#page-6-1) for each file in the directory, recursively. The resulting events are split into separate files for each gauging station ID (ID) and Event\_Type and are written to the given output directory.

## Usage

```
get_events_dir(
 Q_dir,
 inputsep = ";"inputdec = "."outdir = file.path(tempdir(), "Events"),
 mc.cores = 2L,
  ...
)
```
# Arguments

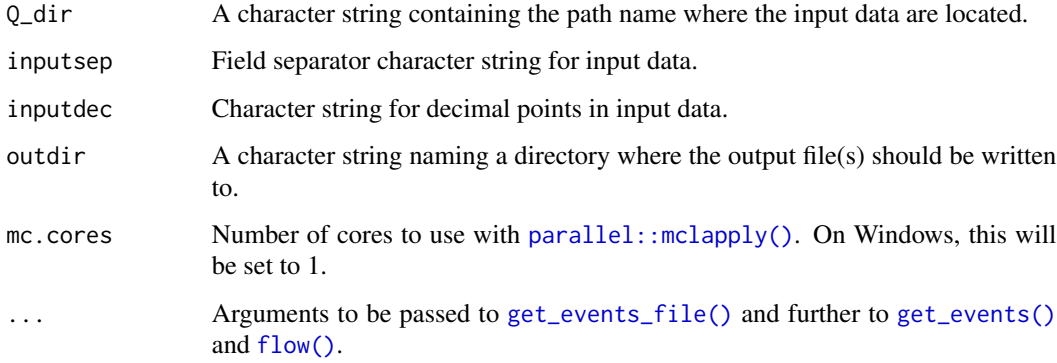

# Value

No return value, called for side effects.

```
Q_dir <- "./inst/extdata"
get_events\_dir(Q\_dir, inputsep = ", ", inputdec = ".")
```
<span id="page-9-1"></span><span id="page-9-0"></span>

# Description

Given a file path it reads a data frame (time series) of stage measurements and calls [get\\_events\(\)](#page-6-1). The resulting events can be optionally written to a single file or to separate files for each gauging station ID (ID) and Event\_Type. Files which produce errors return NULL.

## Usage

```
get_events_file(
 Q_file,
  inputsep = ";",
  inputdec = "."save = FALSE,split = TRUE,outdir = file.path(tempdir(), "Events"),
 mc.cores = 2L,
 return = TRUE,
  ...
)
```
## Arguments

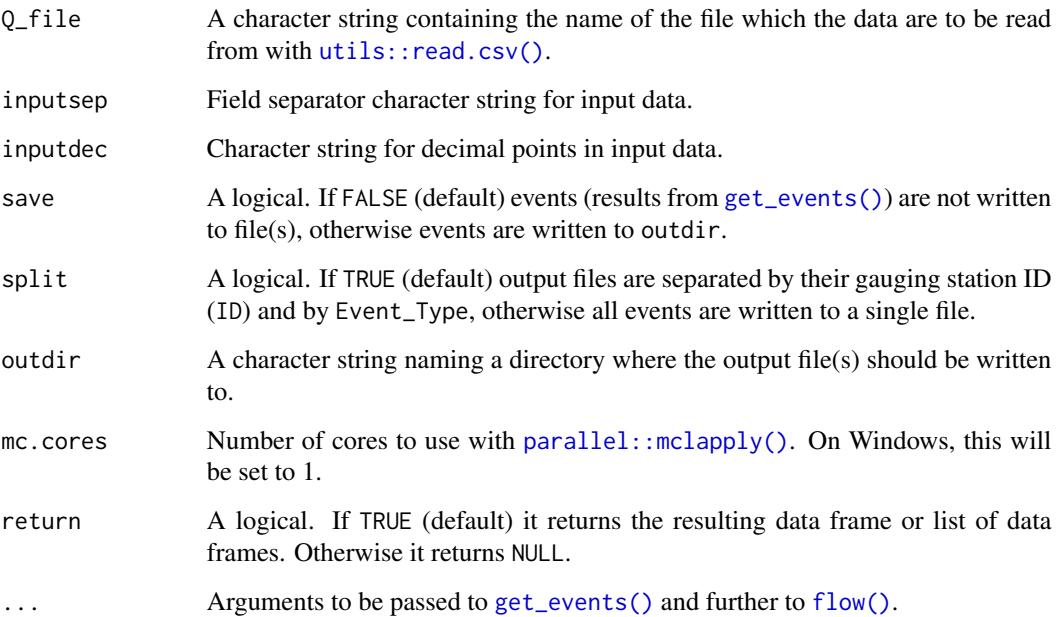

<span id="page-10-0"></span> $m$ afr  $11$ 

#### Value

A data frame which contains for every increase or decrease event in a given time series all metrics ([all\\_metrics\(\)](#page-1-1)), gauging station ID, event type, and starting time of an event. Included metrics are [amp\(\)](#page-2-1), [mafr\(\)](#page-10-1), [mefr\(\)](#page-11-1), [dur\(\)](#page-3-1), [ratio\(\)](#page-12-1). The returned data frame is not split. Returns NULL, if argument return is set to FALSE.

#### Examples

```
Q_file <- system.file("extdata", "Q.csv", package = "hydropeak")
# save to tempdir()
events <- get_events_file(Q_file, inputsep = ",", inputdec = ".",
save = TRUE, split = TRUE, return = TRUE)
```
<span id="page-10-1"></span>mafr *MAFR - Maximum Flow Fluctuation Rate (Metric 2)*

#### Description

The maximum flow fluctuation rate (MAFR, unit:  $m^3/s$ ) represents the highest absolute flow change of two consecutive time steps within an event. Given an event with equal flow trend, the maximum flow fluctuation rate is computed and returned.

## Usage

mafr(x)

#### Arguments

x Data frame (time series) from an event with equal flow trend. The data frame must contain a date-time column (Time) and a flow rate column (Q) and must be in a compatible format (see [flow\(\)](#page-5-1)).

#### Value

Returns a numeric value which is the maximum (absolute) flow fluctuation rate. If a data frame containing NA flow rates (Q) is given, NA is returned.

```
data(Q)
Q \leq-flow(Q[3:4, ])mafr(Q)
```
### <span id="page-11-1"></span><span id="page-11-0"></span>Description

The mean flow fluctuation rate (MEFR, unit:  $m^3/s^2$ ) is calculated by the event amplitude divided by the number of time steps (duration) within an event. Given an event with equal flow trend, amplitude and duration are computed. From these metrics the mean flow fluctuation rate is calculated and returned.

#### Usage

mefr(x)

#### Arguments

x Data frame (time series) from an event with equal flow trend. The data frame must contain a date-time column (Time) and a flow rate column (Q) and must be in a compatible format. (see  $flow()$ ).

#### Value

Returns a numeric value which is the mean flow fluctuation rate computed by the event amplitude  $amp()$  divided by the number of time steps [dur\(\)](#page-3-1). If a data frame containing NA flow rates (Q) is given, NA is returned.

# Examples

```
data(Q)
Q \leftarrow \text{flow}(Q[3:4, ])mefr(Q)
```
<span id="page-11-2"></span>Q *Flow Fluctuations Q*

#### Description

A dataset containing sub-daily flow fluctuations of five consecutive days from two different gauging stations. One time step is 15 minutes.

#### Usage

Q

# <span id="page-12-0"></span>Format

A data frame with 960 rows and 3 variables:

ID Character string which refers to the identifier of the gauging station (in Austria: HZBCODE)

Time Character string with date-time information of stage measurements which needs to be converted to a compatible format (see [flow\(\)](#page-5-1))

**Q** Flow, stage measurements in  $m^3/s$ 

<span id="page-12-1"></span>ratio *RATIO - Flow Ratio (Metric 5)*

# Description

The metric flow ratio (RATIO) is defined as the flow maximum divided by the flow minimum,  $\frac{Q_{max}}{Q_{min}}$ . Given an event with equal flow trend, the flow ratio is computed and returned.

#### Usage

ratio(x, event\_type)

# Arguments

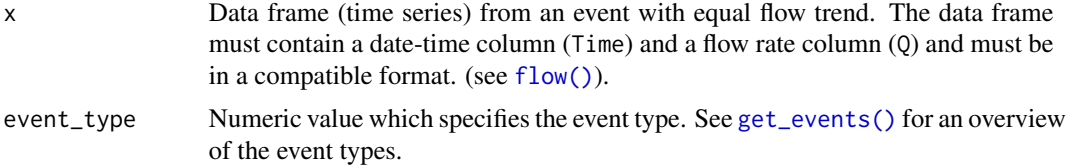

#### Value

Returns a numeric value which is the flow ratio computed by  $max(x $Q)$  divided by  $min(x $Q)$ . If a data frame containing NA flow rates (Q) is given, NA is returned.

```
data(Q)
Q \leq-flow(Q[3:4, ])ratio(Q, event_type(Q))
```
# <span id="page-13-0"></span>Index

∗ datasets Events, [4](#page-3-0) Q, [12](#page-11-0) all\_metrics, [2](#page-1-0) all\_metrics(), *[7,](#page-6-0) [8](#page-7-0)*, *[11](#page-10-0)* amp,  $3$ amp(), *[3](#page-2-0)*, *[5](#page-4-0)*, *[8](#page-7-0)*, *[11,](#page-10-0) [12](#page-11-0)* base::strptime(), *[7](#page-6-0)* dur, [4](#page-3-0) dur(), *[3](#page-2-0)*, *[5](#page-4-0)*, *[8](#page-7-0)*, *[11,](#page-10-0) [12](#page-11-0)* event\_type, [5](#page-4-0) event\_type(), *[2,](#page-1-0) [3](#page-2-0)* Events, [4](#page-3-0) flow, [6](#page-5-0) flow(), *[2](#page-1-0)[–5](#page-4-0)*, *[8](#page-7-0)[–13](#page-12-0)* get\_events, [7](#page-6-0) get\_events(), *[2](#page-1-0)*, *[4](#page-3-0)*, *[9,](#page-8-0) [10](#page-9-0)*, *[13](#page-12-0)* get\_events\_dir, [9](#page-8-0) get\_events\_file, [10](#page-9-0) get\_events\_file(), *[9](#page-8-0)* mafr, [11](#page-10-0) mafr(), *[3](#page-2-0)*, *[5](#page-4-0)*, *[8](#page-7-0)*, *[11](#page-10-0)* mefr, [12](#page-11-0) mefr(), *[3](#page-2-0)*, *[5](#page-4-0)*, *[8](#page-7-0)*, *[11](#page-10-0)* parallel::mclapply(), *[8–](#page-7-0)[10](#page-9-0)* Q, *[4](#page-3-0)*, [12](#page-11-0) ratio, [13](#page-12-0) ratio(), *[3](#page-2-0)*, *[5](#page-4-0)*, *[8](#page-7-0)*, *[11](#page-10-0)* utils::read.csv(), *[10](#page-9-0)* validate\_flow *(*flow*)*, [6](#page-5-0)